## SAP ABAP table GHO S NETOBJ CO GD MASS DATA {structure for the common fields in the general data}

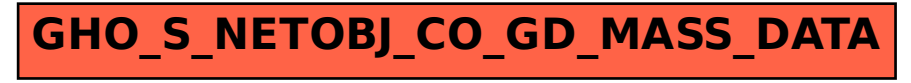